*Steady State Heat Conduction with Heat Generation Formulas...* 1/7

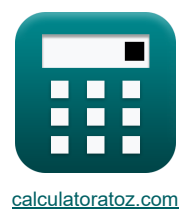

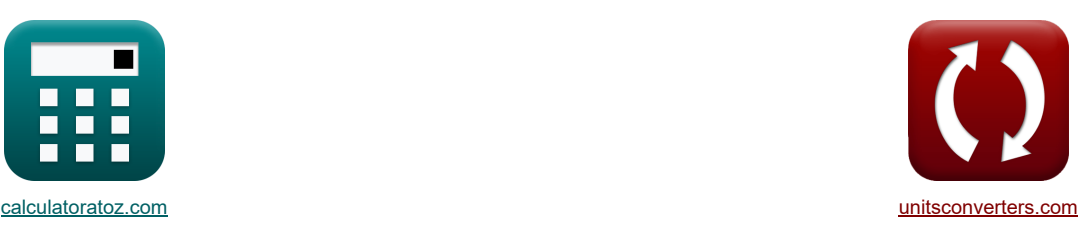

# **Conduction thermique en régime permanent avec génération de chaleur Formules**

Exemples!

[calculatrices](https://www.calculatoratoz.com/fr) ! Conversions ! Conversions ! [conversions](https://www.unitsconverters.com/fr) ! conversions ! conversions !

Signet **[calculatoratoz.com](https://www.calculatoratoz.com/fr)**, **[unitsconverters.com](https://www.unitsconverters.com/fr)**

Couverture la plus large des calculatrices et croissantes - **30 000+ calculatrices !** Calculer avec une unité différente pour chaque variable - **Dans la conversion d'unité intégrée !** La plus large collection de mesures et d'unités - **250+ Mesures !**

N'hésitez pas à PARTAGER ce document avec vos amis !

*[Veuillez laisser vos commentaires ici...](https://docs.google.com/forms/d/e/1FAIpQLSf4b4wDgl-KBPJGChMJCxFlqrHvFdmw4Z8WHDP7MoWEdk8QOw/viewform?usp=pp_url&entry.1491156970=Conduction%20thermique%20en%20r%C3%A9gime%20permanent%20avec%20g%C3%A9n%C3%A9ration%20de%20chaleur%20Formules)*

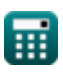

### **Liste de 14 Conduction thermique en régime permanent avec génération de chaleur Formules**

### **Conduction thermique en régime permanent avec génération de chaleur**

1) Emplacement de la température maximale dans un mur plan avec des conditions aux limites symétriques **S**  
\n2) Température à l'intérieur de la sphère creuse à un rayon donné entre le rayon intérieur et le rayon extérieur **S**  
\n2) Température à l'intérieur de la sphère creuse à un rayon donné entre le rayon intérieur et le rayon extérieur **S**  
\n2) Tompérature à l'intérieur de la sphère creuse à un rayon donné entre le rayon intérieur et le rayon extérieur **S**  
\n3) Tompérature à l'intérieur de la sphère solide à un rayon donné **S**  
\n3) Tompérature à l'intérieur de la sphère solide à un rayon donné **S**  
\n3) Tompérature à l'intérieur de la sphère solide à un rayon donné **S**  
\n4) Tompérature à l'intérieur de la sphère solite à un rayon donné entre **S**  
\n5) Tompérature à l'intérieur de a splntere coulantre (11.775042m)<sup>2</sup> – (4m)<sup>2</sup>  
\n4) Tompérature à l'intérieur du cylinder cercux à un rayon donné entre le rayon intérieur et le rayon extérieur **S**  
\n4) Tompérature à l'intérieur du cylinder cercux à un rayon donné entre le rayon intérieur et le rayon extérieur **S**  
\n4) Comprature à l'intérieur du cylinder cercux à un rayon donné entre le rayon intérieur et le rayon extérieur **S**  
\n4) Comprature à l'intérieur du cylinder cervux à un rayon donné entre le rayon intérieur et le rayon extérieur **S**  
\n4) Comprature à l'intérieur du cylm  
\n4) – 
$$
\frac{100W}{m^2}
$$
 –  $\frac{100W}{m}$  –  $\frac{1}{m}(\frac{r_0}{r_1})$  –  $(\frac{q_G}{4 \cdot k} \cdot (r_0^2 - r_1^2) + (T_0 - T_1))$   
\n4) Comprature à l'intérieur du cylmeter ceux à un rayon donné entre le rayon intérieur et le rayon extérieur **S**  
\n4) –  $\frac{q_G}{4 \cdot k} \cdot (r_0^2 - r^2) + T_0 + \frac{\ln(\frac{r}{r_0})}{\ln(\frac{r}{r_1})} \cdot (\frac{q_G}{4 \cdot k} \cdot (r_0^2 - r_1^2) + (T_0 - T_1))$   
\n4)

*Steady State Heat Conduction with Heat Generation Formulas...* 3/7

5) Temperature à l'intérieur du cylinder es oilde à un rayon donné 
$$
\bullet
$$
  $\bullet$   $\frac{q_G}{4 \cdot k} \cdot (R_{cg}^2 - r^2) + T_w$  **1**60.7072K =  $\frac{100W/m^3}{4 \cdot 10.18W/(m^*K)} \cdot \left( (9.61428m)^2 - (4m)^2 \right) + 273K$  **1**6) Temperature à l'intérieur du cylindre solide à un rayon donné inmergé dans un fluide  $\bullet$  **1**60.7073K =  $\frac{100W/m^3}{4 \cdot k} \cdot (R_{cg}^2 - r^2) + T_{\infty} + \frac{q_G \cdot R_{cg}}{2 \cdot h_c}$  **2**460.7073K =  $\frac{100W/m^3}{4 \cdot 10.18W/(m^*K)} \cdot \left( (9.61428m)^2 - (4m)^2 \right) + 11K + \frac{100W/m^3 \cdot 9.61428m}{2 \cdot 1.834786W/m^3K}$  **7** Temperature à l'intérieur d'une priori plane à une épasseur donnée x avec des conditions aux limites symétriques  $\bullet$  **1**30.3241K =  $-\frac{q_G \cdot b^2}{2 \cdot k} \cdot \left( \frac{x}{b} - \left( \frac{x}{b} \right)^2 \right) + T_1$  **2** 130.3241K =  $-\frac{100W/m^3 \cdot (12.601905m)^2}{2 \cdot 10.18W/(m^*K)} \cdot \left( \frac{4.266748m}{12.601905m} - \left( \frac{4.266748m}{12.601905m} \right)^2 \right) + 305K$  **8)** Temperature à une épasseur donneix parci plane intérieure entourée de fluide  $\bullet$  **1**30.3241K =  $\frac{100W/m^3 \cdot (12.601905m)^2 - 4 \cdot (4.266748m)^2 + 1800K/m^$ 

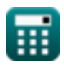

 $\bullet$ 

*Steady State Heat Conduction with Heat Generation Formulas...* 4/7

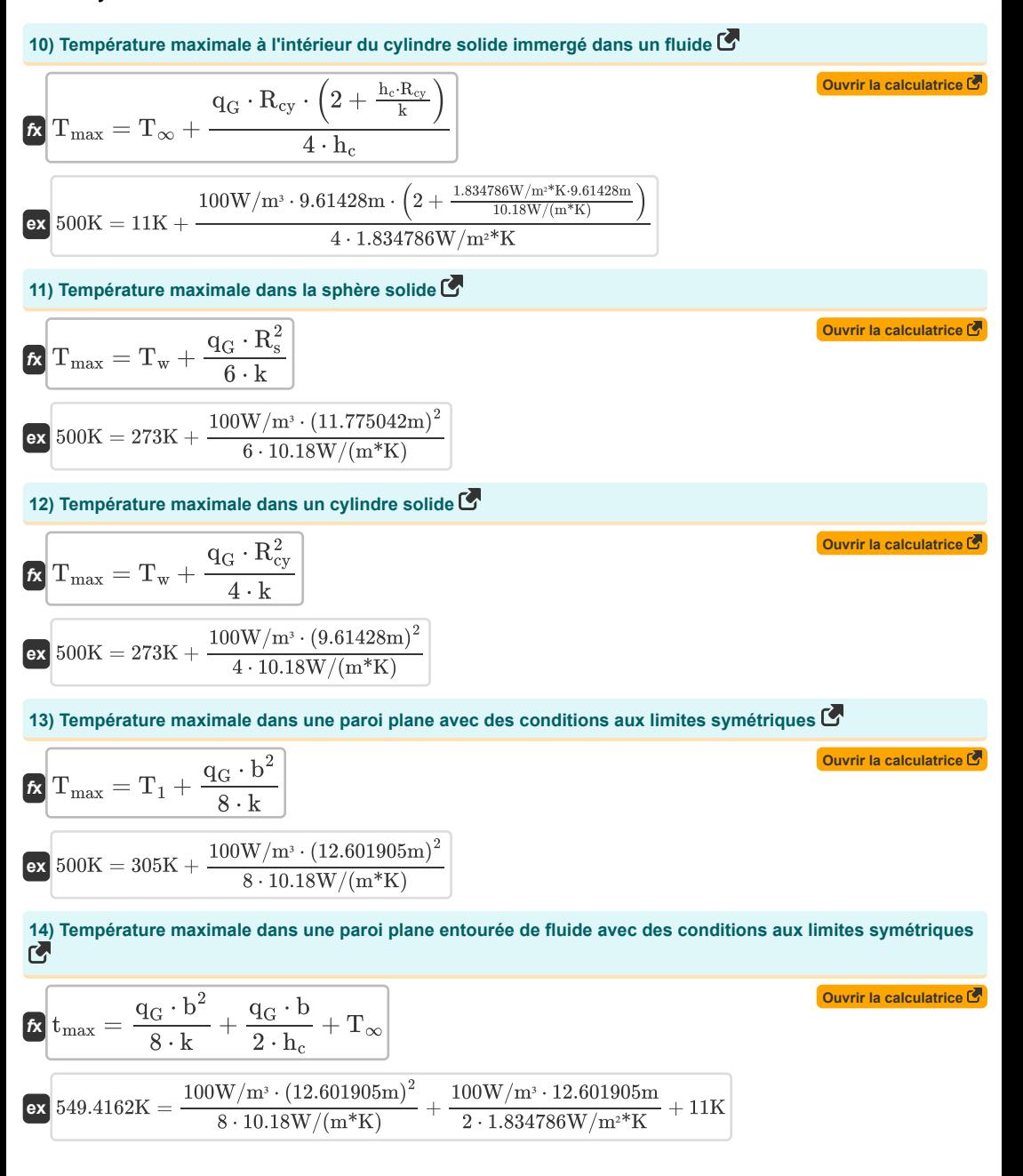

![](_page_3_Picture_2.jpeg)

### **Variables utilisées**

- **b** Épaisseur du mur *(Mètre)*
- **h<sup>c</sup>** Coefficient de transfert de chaleur par convection *(Watt par mètre carré par Kelvin)*
- **k** Conductivité thermique *(Watt par mètre par K)*
- **q<sup>G</sup>** Génération de chaleur interne *(Watt par mètre cube)*
- **r** Rayon *(Mètre)*
- **r<sup>1</sup>** Rayon intérieur de la sphère *(Mètre)*
- **r<sup>2</sup>** Rayon extérieur de la sphère *(Mètre)*
- **Rcy** Rayon du cylindre *(Mètre)*
- **r<sup>i</sup>** Rayon intérieur du cylindre *(Mètre)*
- **r<sup>o</sup>** Rayon extérieur du cylindre *(Mètre)*
- **R<sup>s</sup>** Rayon de la sphère *(Mètre)*
- **t** Cylindre solide de température *(Kelvin)*
- **T** Température *(Kelvin)*
- **t<sup>1</sup>** Température 1 *(Kelvin)*
- **T<sup>1</sup>** Température de surface *(Kelvin)*
- **t<sup>2</sup>** Température 2 *(Kelvin)*
- **T<sup>∞</sup>** Température du fluide *(Kelvin)*
- **T<sup>i</sup>** Température de la surface intérieure *(Kelvin)*
- **tmax** Température maximale du mur simple *(Kelvin)*
- **Tmax** Température maximale *(Kelvin)*
- **T<sup>o</sup>** Température de la surface extérieure *(Kelvin)*
- **T<sup>w</sup>** Température de surface du mur *(Kelvin)*
- **x** Épaisseur *(Mètre)*
- **X** Emplacement de la température maximale *(Mètre)*

# **Constantes, Fonctions, Mesures utilisées**

- Fonction: **ln**, ln(Number) *Le logarithme népérien, également appelé logarithme en base e, est la fonction inverse de la fonction exponentielle naturelle.*
- La mesure: **Longueur** in Mètre (m) *Longueur Conversion d'unité*
- La mesure: **Température** in Kelvin (K) *Température Conversion d'unité*
- La mesure: **Conductivité thermique** in Watt par mètre par K (W/(m\*K)) *Conductivité thermique Conversion d'unité*
- La mesure: **Coefficient de transfert de chaleur** in Watt par mètre carré par Kelvin (W/m²\*K) *Coefficient de transfert de chaleur Conversion d'unité*
- La mesure: **La densité de puissance** in Watt par mètre cube (W/m³) *La densité de puissance Conversion d'unité*

![](_page_5_Picture_9.jpeg)

![](_page_5_Picture_11.jpeg)

*Steady State Heat Conduction with Heat Generation Formulas...* 7/7

# **Vérifier d'autres listes de formules**

- **Conduction dans le cylindre Formules**
- **Conduction en paroi plane Formules**
- **Conduction dans la sphère Formules**
- **Facteurs de forme de conduction pour différentes configurations Formules**
- **Autres formes Formules**
- **Conduction thermique en régime permanent avec génération de chaleur Formules**
- **Conduction thermique transitoire Formules**

N'hésitez pas à PARTAGER ce document avec vos amis !

#### **PDF Disponible en**

[English](https://www.calculatoratoz.com/PDF/Nodes/7308/Steady-state-heat-conduction-with-heat-generation-Formulas_en.PDF) [Spanish](https://www.calculatoratoz.com/PDF/Nodes/7308/Steady-state-heat-conduction-with-heat-generation-Formulas_es.PDF) [French](https://www.calculatoratoz.com/PDF/Nodes/7308/Steady-state-heat-conduction-with-heat-generation-Formulas_fr.PDF) [German](https://www.calculatoratoz.com/PDF/Nodes/7308/Steady-state-heat-conduction-with-heat-generation-Formulas_de.PDF) [Russian](https://www.calculatoratoz.com/PDF/Nodes/7308/Steady-state-heat-conduction-with-heat-generation-Formulas_ru.PDF) [Italian](https://www.calculatoratoz.com/PDF/Nodes/7308/Steady-state-heat-conduction-with-heat-generation-Formulas_it.PDF) [Portuguese](https://www.calculatoratoz.com/PDF/Nodes/7308/Steady-state-heat-conduction-with-heat-generation-Formulas_pt.PDF) [Polish](https://www.calculatoratoz.com/PDF/Nodes/7308/Steady-state-heat-conduction-with-heat-generation-Formulas_pl.PDF) [Dutch](https://www.calculatoratoz.com/PDF/Nodes/7308/Steady-state-heat-conduction-with-heat-generation-Formulas_nl.PDF)

*4/24/2024 | 3:44:42 PM UTC [Veuillez laisser vos commentaires ici...](https://docs.google.com/forms/d/e/1FAIpQLSf4b4wDgl-KBPJGChMJCxFlqrHvFdmw4Z8WHDP7MoWEdk8QOw/viewform?usp=pp_url&entry.1491156970=Conduction%20thermique%20en%20r%C3%A9gime%20permanent%20avec%20g%C3%A9n%C3%A9ration%20de%20chaleur%20Formules)*

![](_page_6_Picture_15.jpeg)

![](_page_6_Picture_17.jpeg)